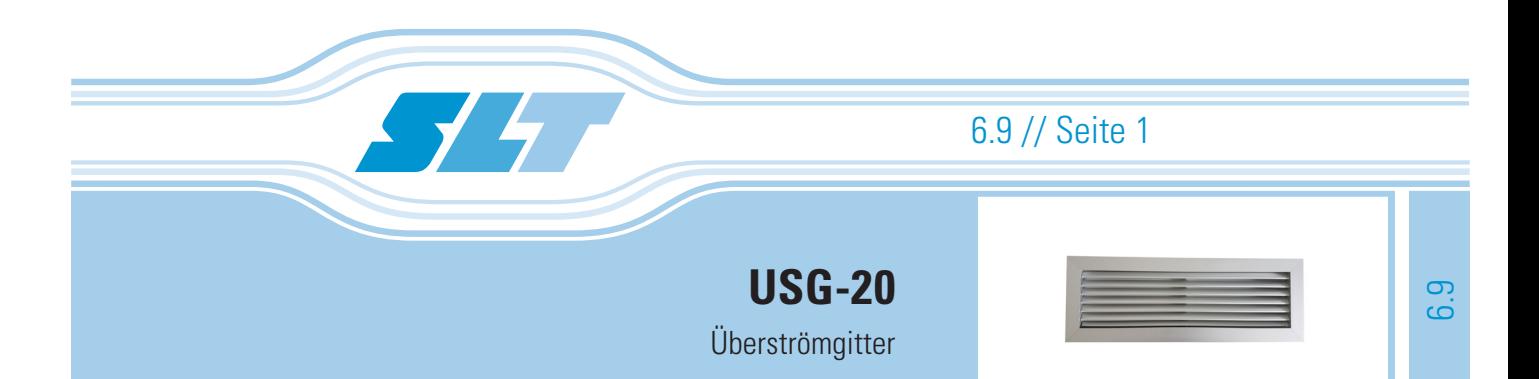

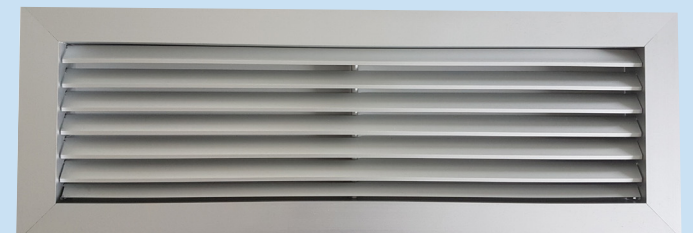

## Beschreibung:

Das USG-20 ist ein Überströmgitter mit feststehenden, 45° geneigten Lamellen, welche mit einem Lamellenabstand von 20 mm angebracht sind. Der freie Querschnitt beträgt 54%. Das Gitter besitzt einen umlaufenden Blendrahmen. Die Befestigung erfolgt mittels Schrauben durch den Rahmen.

#### Funktion / Wirkung:

Durch den freien Querschnitt von 54% können große Volumenströme bei niedrigen Druckdifferenzen und Schalleistungspegeln durchgesetzt werden.

## Material:

Aluminium, eloxiert in E6-EV1

### Zubehör / Optionale Ausführung:

- Lackierung in einem RAL-Farbton nach Wahl
- Verschiedene Flanschprofile

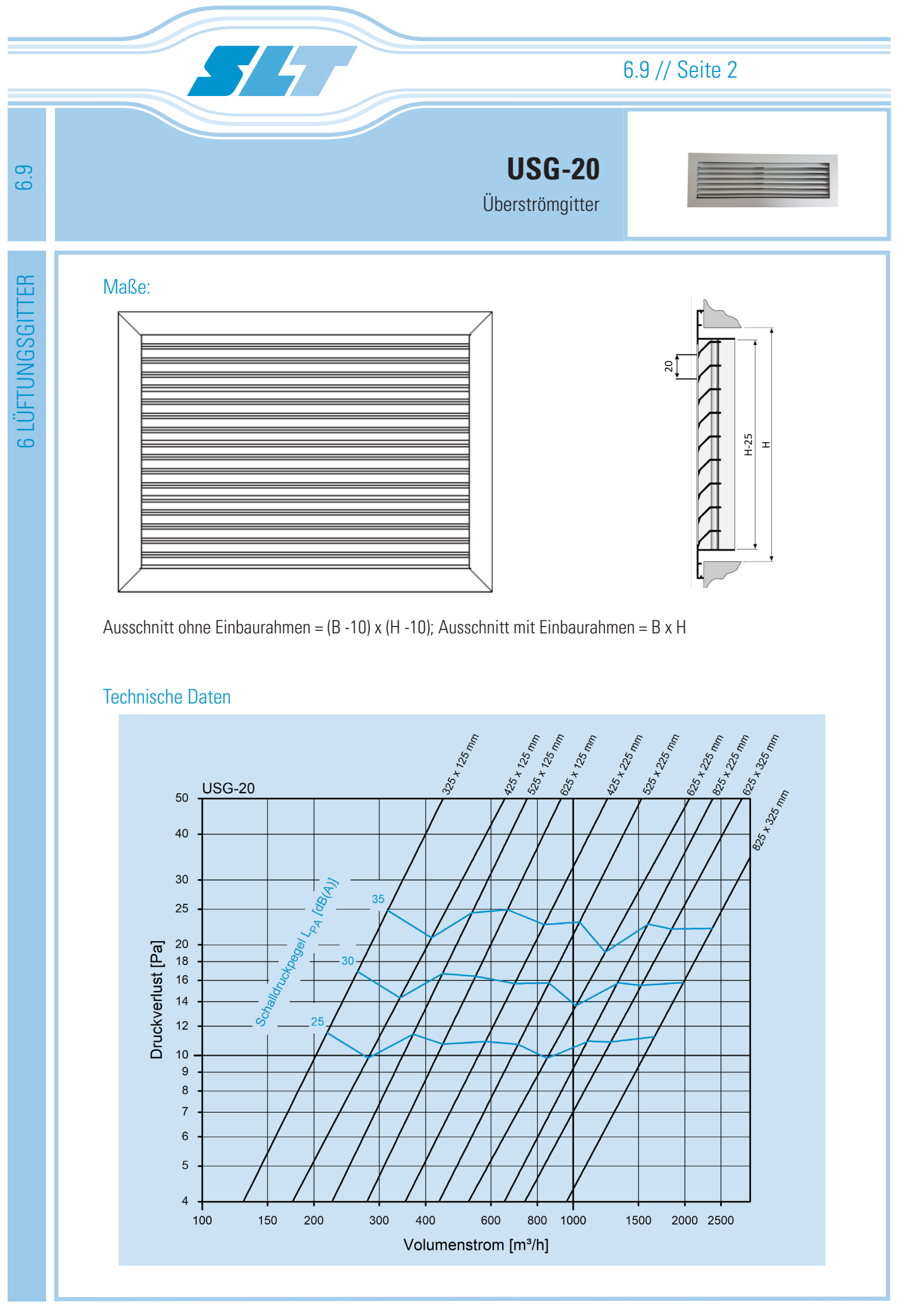

6.9 // Seite 2

Stand: 09/2022 // Änderungen vorbehalten

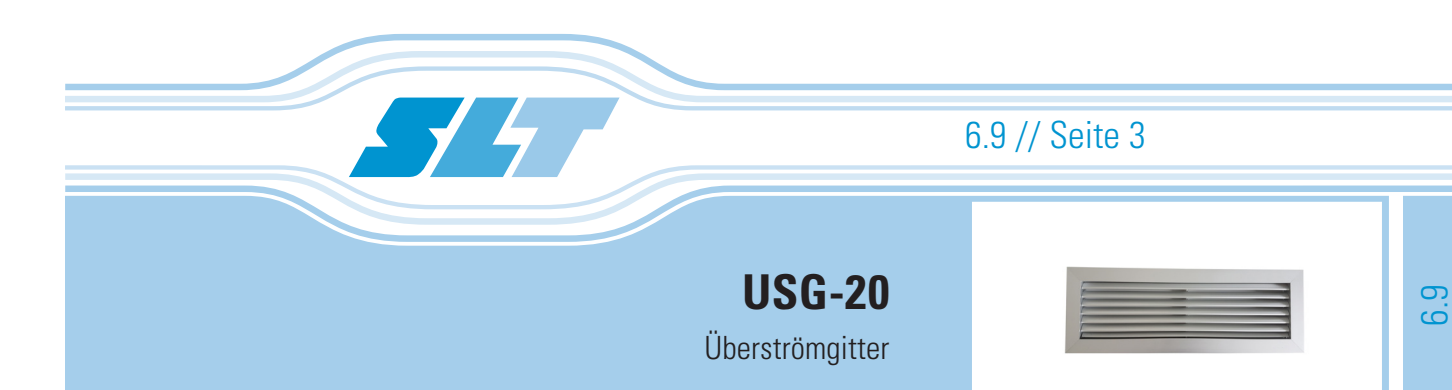

# **Schnellauswahl**

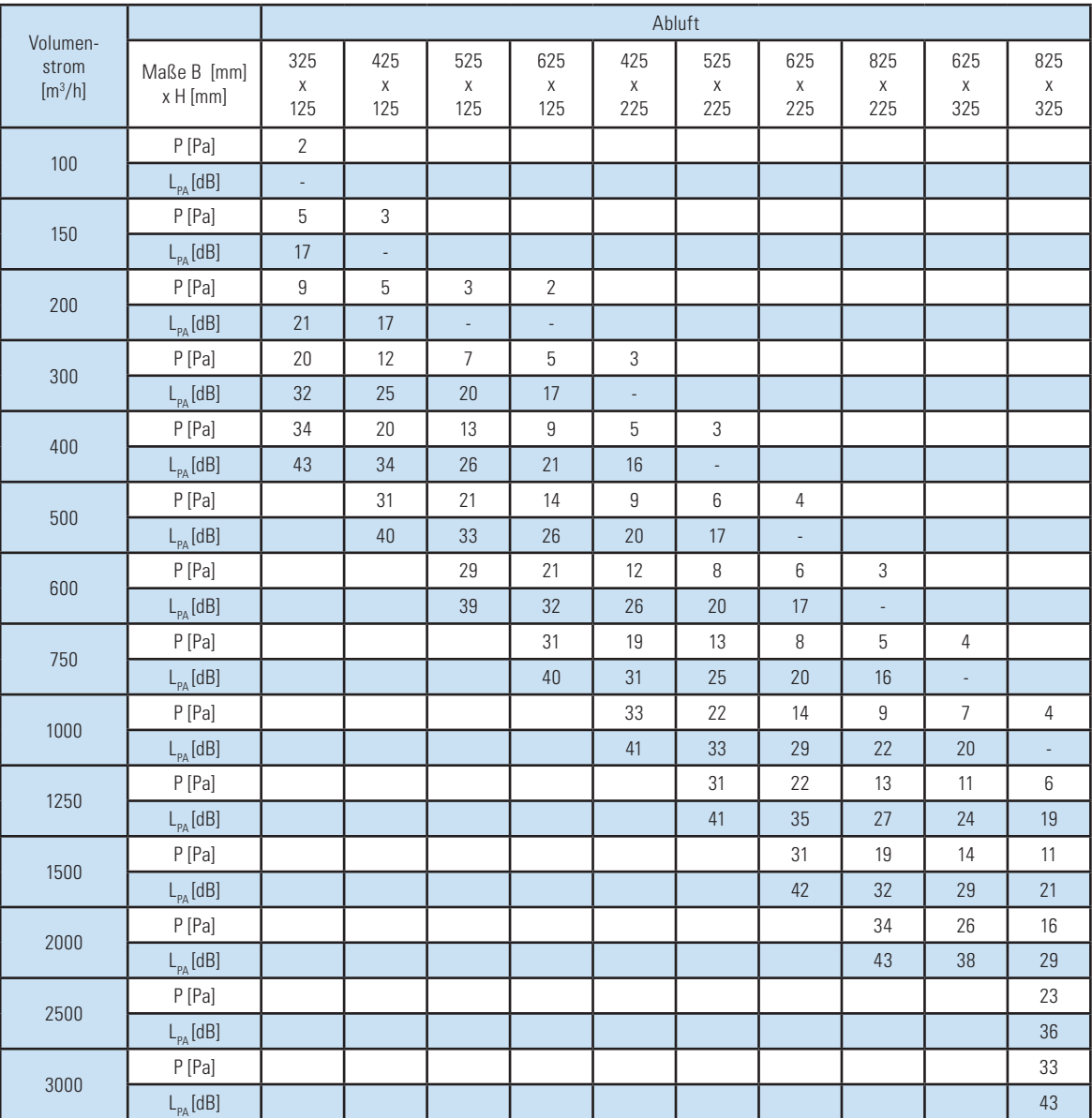

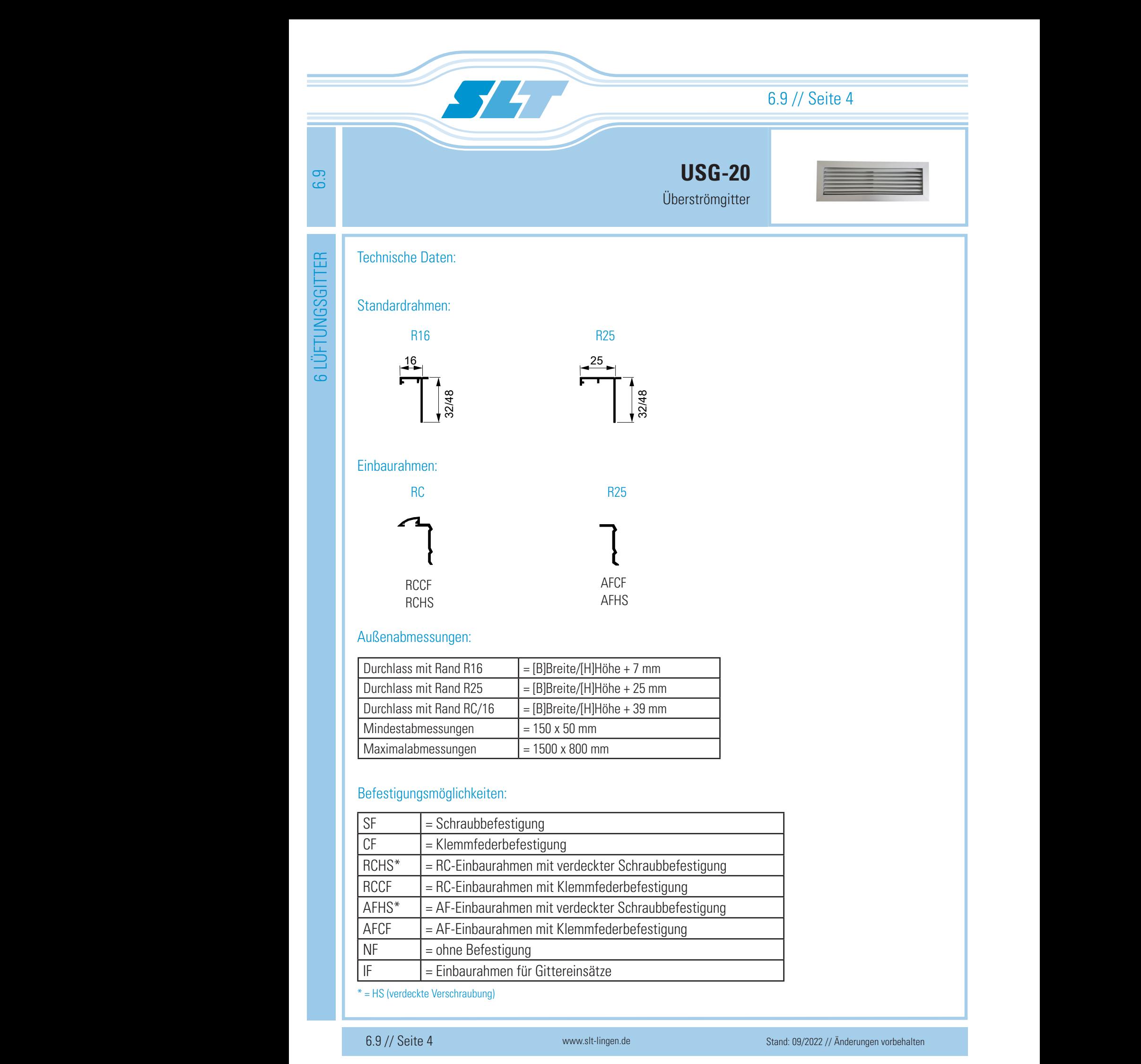

\* = HS (verdeckte Verschraubung)

Zulufttemp. = 18 °C

Zulufttemp. = 18 °C

Zugabe hierfür = 13,5

PS (Kanal) = 20 Pa

PS (Kanal) = 20 Pa

Zugabe hierfür = 13,5

2

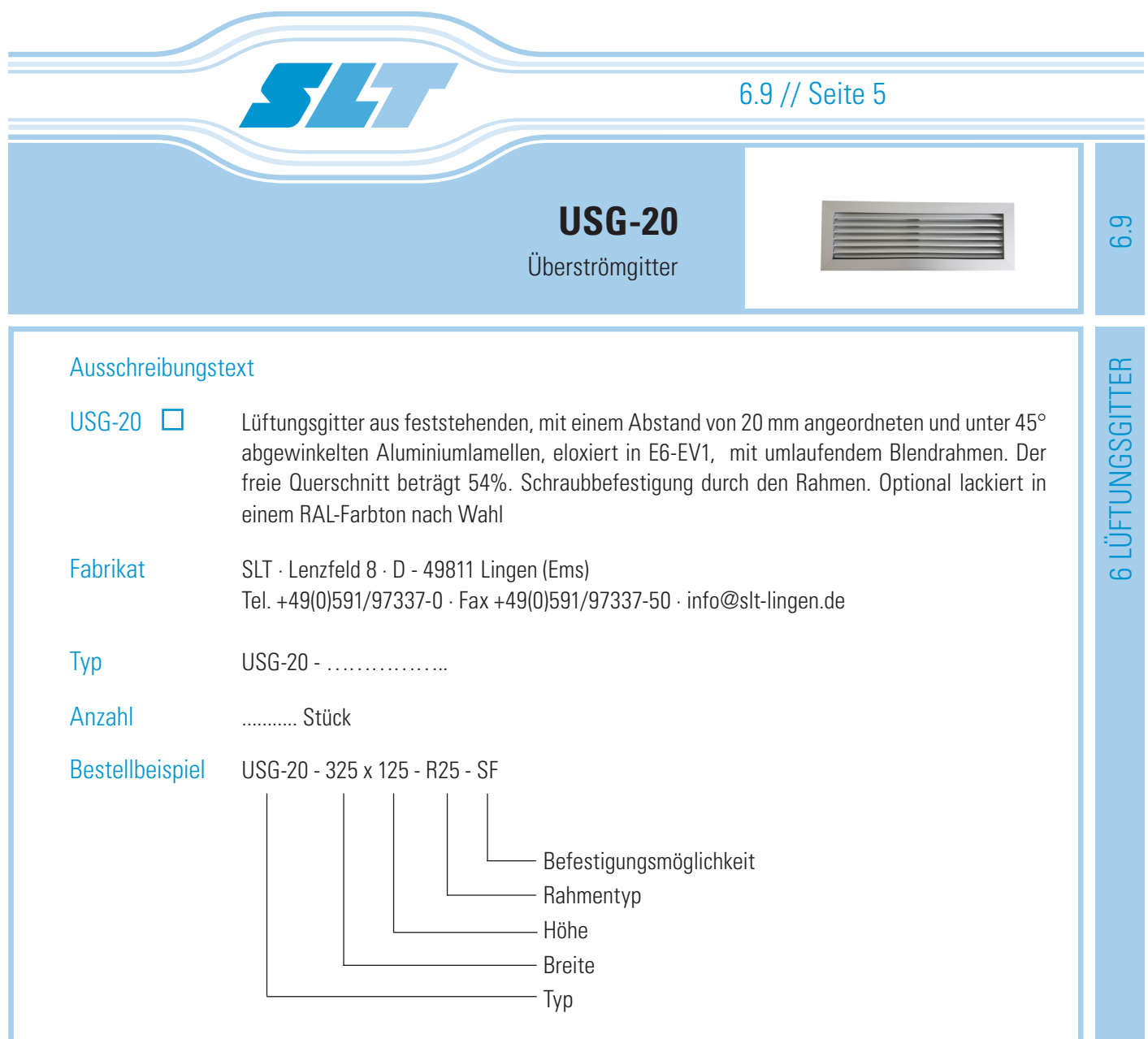

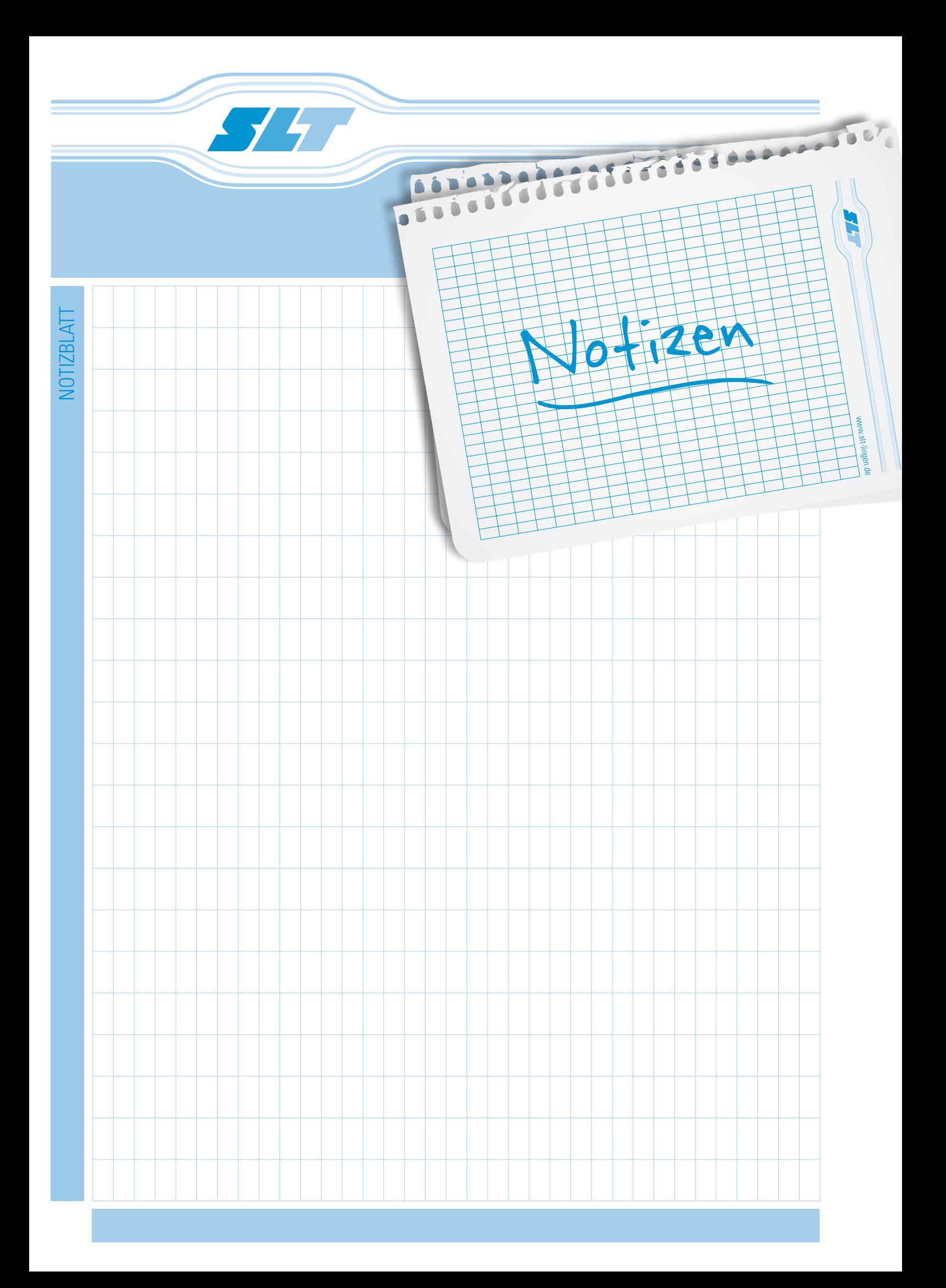